## MC102 – Algoritmos e Programação de Computadores

Instituto de Computação

UNICAMP

<span id="page-0-0"></span>Primeiro Semestre de 2013

## Roteiro

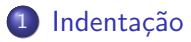

### **Comentários**

- 3 Saída de dados
- 4 [Entrada de dados](#page-15-0)
- 5 Expressões aritméticas
- 6 [Convers˜ao de tipos](#page-32-0)

## Indentação

- A indentação refere-se ao espaçamento ou tabulação inserida no início das linhas no código fonte do programa.
- Seu objetivo é indicar que os elementos (blocos de comandos) hierarquicamente dispostos possuem o mesmo espaçamento.
- **Embora modifique o código apenas do ponto de vista estético, a** indentação facilita a leitura e interpretação do programa.

#### Exemplo de programa não indentado:

```
#include <stdio.h>
int main() { print("Hello, world! \n', return 0; }
```
#### Exemplo de programa indentado:

```
#include <stdio.h>
int main() {
  printf("Hello, world!\n");
  return 0;
}
```
# Comentários

- Um programa pode conter comentários, que servem para auxiliar quem for ler o programa, mas que são ignorados pelo compilador.
- $\bullet$  H<sub>a</sub> duas formas de inserir um comentário em um programa C:
	- $\triangleright$  Comentários delimitados pelos símbolos /\* e \*/ podem se estender por múltiplas linhas.
	- $\triangleright$  O símbolo // pode ser usado para inserir um comentário mais curto, de uma única linha.

### Exemplo:

#### #include <stdio.h>

```
/* Meu primeiro programa:
```
Este programa imprime uma mensagem na saida padrao. \*/ int main() {

```
printf("Hello, world!\n"); // Imprime a mensagem
return 0;
```

```
}
```
## Imprimindo uma mensagem

Pode-se imprimir um texto utilizando o comando printf. O texto pode ser uma constante do tipo string.

Exemplo:

```
printf("Ola Pessoal!");
printf("Tudo bem?");
```
saída: Ola Pessoal!Tudo bem?

No meio da constante string pode haver comandos especiais. O  $s$ ímbolo especial  $\ln e$  responsável por pular uma linha na saída.

### Exemplo:

```
printf("Ola Pessoal!\nTudo bem?\n");
saída:
Ola Pessoal!
```
<span id="page-4-0"></span>Tudo bem?

# Imprimindo o conteúdo de uma variável

• Pode-se imprimir, além de texto simples, o conteúdo de uma variável utilizando o comando printf. Para isso, utiliza-se símbolos especiais no texto para indicar que aquele trecho deve ser substituído por uma variável e, no final, passa-se uma lista de variáveis ou constantes, separadas por vírgula.

```
Exemplo:
int x = 10:
printf("A variavel %c contem o valor %d.\n", 'x', x);
saída:
A variavel x contem o valor 10.
```
• Nesse caso, % deve ser substituído por uma variável ou constante do tipo char, enquanto %d deve ser substituído por uma variável ou constante do tipo int.

## Formatos inteiros

 $\%$ d — Imprime um valor inteiro.

Exemplo:

```
printf("%d anos\n", 10);
```
saída:

10 anos

### Exemplo:

```
int a = 12;
printf("Valor registrado: %d\n", a);
saída:
```
Valor registrado: 12

## Formatos inteiros

• O argumento d pode ser substituído pelos argumentos u, ld e lu, quando se deseja imprimir variáveis do tipo unsigned int, long int ou unsigned long int, respectivamente.

```
Exemplo:
printf("%d\n", 4000000000);
saída:
-294967296
```
Exemplo:

```
printf("%ld\n", 4000000000);
```
saída:

4000000000

## Formatos inteiros

• O argumento d pode ser substituído pelos argumentos u, ld e lu, quando se deseja imprimir variáveis do tipo unsigned int, long int ou unsigned long int, respectivamente.

```
Exemplo:
printf("%u\n", 3000000000 + 30000000000);
saída:
1705032704
```
#### Exemplo:

```
printf("%lu\n", 3000000000 + 3000000000);
saída:
6000000000
```
## Formatos ponto flutuante

 $% f$  — Imprime um valor em ponto flutuante.

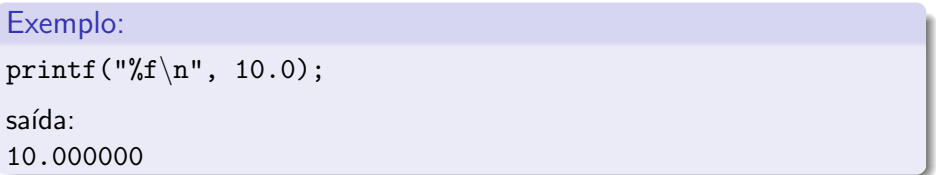

## Formatos ponto flutuante

 $%e$  — Imprime um valor em ponto flutuante, em notação científica.

Exemplo: printf("%e\n", 10.02545);

saída:

1.002545e+01

%.<decimais>f — Imprime valor em um ponto flutuante, com <decimais> casas decimais.

Exemplo:

printf("Valor Total:  $R\$ , 2f\n", 195.739);

saída: Valor Total: R\$195.74

## Formatos ponto flutuante

O argumento f pode ser substituído pelo argumento lf para imprimir um double, ao invés de um float. Também é possível especificar pelo menos quantos caracteres serão impressos antes do ponto (caso o número não possua dígitos suficientes são usados espaços em branco para completar a impressão).

```
Exemplo:
printf("%6.21f\n", 10.0);
saída:
    10.00
```
### Formato caractere

 $\%c$  — Imprime um caractere.

### Exemplo:

printf("%c\n", 'A');

saída:

A

### Exemplo:

```
printf("%d\n", 'A');
```
saída:

65

### Exemplo:

```
printf("%c\n", 'b' + 3);
```
saída:

e

## Formato string

 $\%$ s — Imprime uma string.

Exemplo:

printf("Meu %s programa\n", "primeiro");

saída:

Meu primeiro programa

- Realiza a leitura de um texto a partir do teclado.
- **•** Parâmetros:
	- $\triangleright$  Uma string, indicando os tipos das variáveis que serão lidas e o formato dessa leitura (Ex.: "%d", "%f", "%c", etc).
	- $\triangleright$  Uma lista de variáveis (Ex.: &idade, &valor, &letra, etc).
- <span id="page-15-0"></span>• Aguarda que o usuário digite um valor e atribui o valor digitado à variável

# A função scanf

O programa abaixo é composto de quatro passos:

- $\bullet$  Cria uma variável n
- <sup>2</sup> Imprime a mensagem Digite um numero:
- **3** Lê o valor do número digitado
- <sup>4</sup> Imprime o valor do número digitado

```
#include <stdio.h>
```

```
int main() {
  int n;
  printf("Digite um numero: ");
  scanf("%d", &n); // Note o simbolo &
  printf("O valor digitado foi %d\n",n);
  return 0;
```
}

# A função scanf

Leitura de múltiplas variáveis:

```
#include <stdio.h>
int main() {
  int m, n, o;
  printf("Digite tres numeros: ");
  scanf("%d %d %d", &m, &n, &o); // Note o simbolo &
  printf("Os valores digitados foram %d %d %d\n", m, n, o);
  return 0;
```
}

# A função scanf

Leitura de múltiplas variáveis separadas por vírgulas:

```
#include <stdio.h>
int main() {
  int m, n, o;
  printf("Digite tres numeros (separados por virgulas): ");
  scan f("%d, %d, %d", %m, %n, %o); // Note of simple functions.printf("Os valores digitados foram %d %d %d\n", m, n, o);
  return 0;
```
}

## Formatos de leitura de variável

Os formatos de leitura s˜ao muito semelhantes aos formatos de escrita utilizados pelo printf. A tabela a seguir mostra alguns formatos possíveis de leitura.

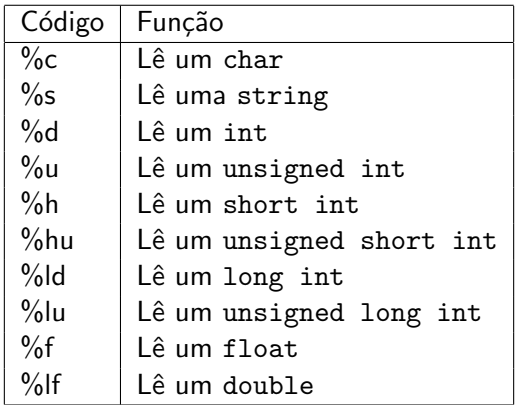

### **Expressões**

- Já vimos que constantes e variáveis são expressões.
- Uma expressão também pode ser um conjunto de operações aritméticas, lógicas ou relacionais utilizadas para fazer "cálculos" sobre os valores das variáveis.

#### Exemplo:

 $a + b$ Calcula a soma de a e b

## Expressões aritméticas

- $\bullet$  Os operadores aritméticos são: +, −,  $\ast$ , / e %.
- $\bullet$  <expressão> + <expressão>: Calcula a soma de duas expressões. Ex:  $a + b$ :
- <expressão> <expressão>: Calcula a subtração de duas expressões.
	- Ex:  $a b$ :
- <span id="page-21-0"></span>● <expressão> \* <expressão>: Calcula o produto de duas expressões. Ex:  $a * b$ :

### **Expressões**

- $\bullet$  <expressão> / <expressão>: Calcula a divisão de duas expressões. Ex:  $a / b$ :
- $\bullet$  <expressão> % <expressão>: Calcula o resto da divisão (inteira) de duas expressões.
	- Ex:  $a \n% b$ :
- − <express~ao>: Inverte o sinal da express˜ao.  $Ex: -b:$

### **Expressões**

- As expressões aritméticas (e todas as expressões) operam sobre outras expressões.
- É possível compor expressões mais complexas como:
	- $a = b + 2 + c * (9 + d / 8)$

Qual o valor da expressão  $5 + 10$  % 3? E da expressão  $5 * 10 \% 3?$ 

## Precedência

- Precedência é a ordem na qual os operadores serão calculados quando o programa for executado. Em C, os operadores s˜ao calculados na seguinte ordem:
	- $\triangleright$  \* e /, na ordem em que aparecerem na expressão.
	- $\blacktriangleright$  %
	- $\blacktriangleright$  + e -, na ordem em que aparecerem na expressão.
- Exemplo:  $8 + 10 * 6$  é igual a 68.

## Alterando a precedência

• (<expressão>) também é uma expressão, que calcula o resultado da expressão dentro dela para só então permitir que as outras expressões executem.

Ex:  $5 + 10 \%$  3 retorna 6, enquanto  $(5 + 10) \%$  3 retorna 0

- Você pode usar quantos parênteses desejar dentro de uma expressão, contanto que utilize o mesmo número de parênteses para abrir e fechar expressões.
- Observação: use sempre parênteses em expressões para deixar claro em qual ordem a expressão é avaliada.

- Operadores de incremento e decremento têm duas funções: servem como uma express˜ao e incrementam ou decrementam o valor da variável ao qual estão associados em uma unidade. Ex:  $a++$ : incrementa-se o valor da variável a em uma unidade
- o Dependendo da posição do operador de incremento e decremento, uma função é executada antes da outra.

 $\bullet$  Operador à esquerda da variável: primeiro, a variável é incrementada, depois a expressão retorna o valor da variável. Ex:

```
#include <stdio.h>
    int main() {
      int a = 10:
      printf("%d\n", ++a);
      return 0;
    }
\bullet saída:
  11
```
**·** Operador à direita da variável: primeiro, a expressão retorna o valor da variável, e depois a variável é incrementada. Ex:

```
#include <stdio.h>
```

```
int main() {
       int a = 10:
      printf("%d\n", a++);
      return 0;
    }
\bullet saída:
  10
```
**Em uma expressão, os operadores de incremento e decremento são** sempre calculados primeiro (têm maior precedência). Ex:

```
#include <stdio.h>
```

```
int main() {
       int a = 10:
      printf("%d\n", a * ++a);
      return 0;
    }
\bullet saída:
  121
```
## Atribuições simplificadas

Uma expressão da forma:

 $a = a + b$ ;

em que ocorre uma atribuição a uma das variáveis da expressão, pode ser simplificada como:

 $a += b$ :

## Atribuições simplificadas

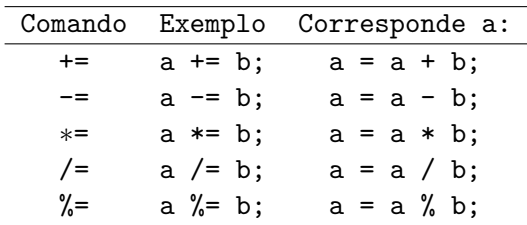

## Conversão de tipos

- $\bullet$  É possível converter alguns tipos entre si.
- **·** Existem duas formas de fazer a conversão: implícita e explícita.
- Implícita:
	- ▶ Capacidade (tamanho) do destino deve ser maior que a origem, caso contrário, haverá perda de informação. Ex: int a; short int b;  $a = b$ ;

Ex: float a; int  $b = 10$ ;  $a = b$ ;

· Explícita:

 $\triangleright$  Explicitamente informa o tipo para o qual o valor da variável ou expressão é convertida.

<span id="page-32-0"></span>Ex:  $a = (int)((float)b / (float)c)$ ;

 $\triangleright$  Não modifica o tipo "real" da variável, só o valor de uma expressão. Ex: int a;  $(f$ loat)a = 1.0;  $\leftarrow$  Errado

## Um uso da conversão de tipos

A operação de divisão  $\binom{7}{2}$  possui dois modos de operação de acordo com os seus argumentos: inteira ou de ponto flutuante.

- Se os dois argumentos forem inteiros, acontece a divisão inteira. A expressão 10 / 3 tem como valor 3.
- Se um dos dois argumentos for de ponto flutuante, acontece a divisão de ponto flutuante. A expressão  $1.5 / 3$  tem como valor 0.5.

Quando se deseja obter o valor de ponto flutuante de uma divisão (n˜ao-exata) de dois inteiros, basta converter um deles para ponto flutuante:

#### Exemplo:

A expressão 10 / (float) 3 tem como valor 3.33333333333333